# **Dental HMO & PPO**

## **How to Find a Dental Provider Online**

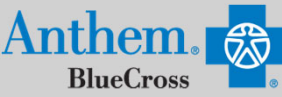

تين<br>Vhat state do vou want to search in

Enter or select a state

### **STEP 1**

Visit https://www.anthem.com/ca/find-care/.

- Click **Members** box to access your elected plan; **OR**
- Click **Guests** box
- Scroll down to answer questions that will help you narrow your search

### **STEP 2**

Scroll down the screen to complete the following fields:

- What type of care are you searching for? Use drop down to select: **Dental**
- What State do you want to search in?: Use drop down to select **your State**
- What type of plan do you want to search with? **Dental**
- Select a plan/network: Use drop down to select **Dental Net HMO or Dental Complete (PPO)**
- Click **Continue** button

#### **STEP 3**

Enter the Zip Code in the far right box. You now have 2 options to narrow your search:

- Option 1: Enter in the **Dentist Name, Specialty, NPI or license number** in the Search Box. The results will appear below the Search Box and you can either click on the name provided or you may click on the **See All** text.
- Option 2: Scroll down and click **Dental Professionals**. The results will appear on a new screen and you can click on the physicians name to obtain additional details.

#### **STEP 4**

- View your search results.
- Click the  $\frac{1}{\sqrt{2}}$  printer icon to print the results of your search.
- Click on a provider name to see more details.
- Click the **Back to Results** button in the upper left hand corner or **Back** box at the bottom the screen to return to results.

### **STEP 5**

#### **Dental HMO Plan Participants**

- Dental HMO plan providers in CA only
- Record the 6-digit PCP/ID to enter into your enrollment form.

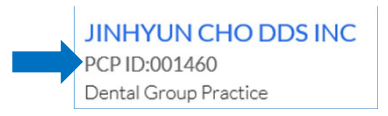

 $\leftarrow$  Back to Results

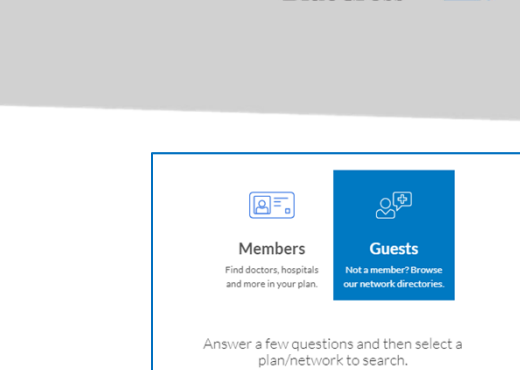

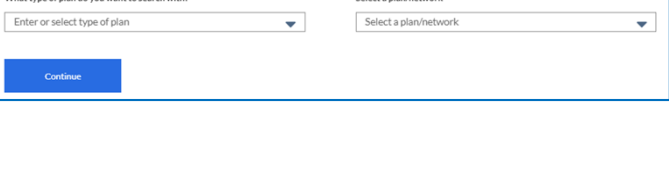

 $\overline{\phantom{0}}$ 

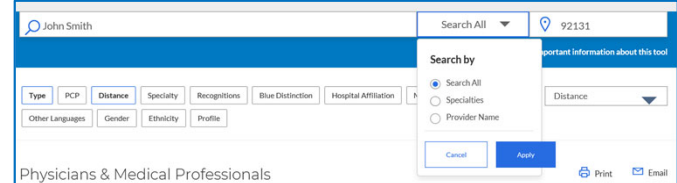

Find Common Health Care Providers

**Types of Providers** 

**Dental Professionals** 

.<br>Vhat type of care are you searching for?

Enter or select type of care

Anthem Blue Cross, Anthem Life Insurance Company y Anthem Blue Cross, Compañía de Seguros de Vida y Salud son los licenciatarios independientes de Blue Cross Association. ANTHEM es una marca registrada de Anthem Insurance Companies, Inc. El nombre de Blue Cross y el símbolo son marcas registradas de la Asociación de Blue Cross.